## getBusinessServiceByName

Last Modified on 04/15/2024 5:32 am EDT

## Signature

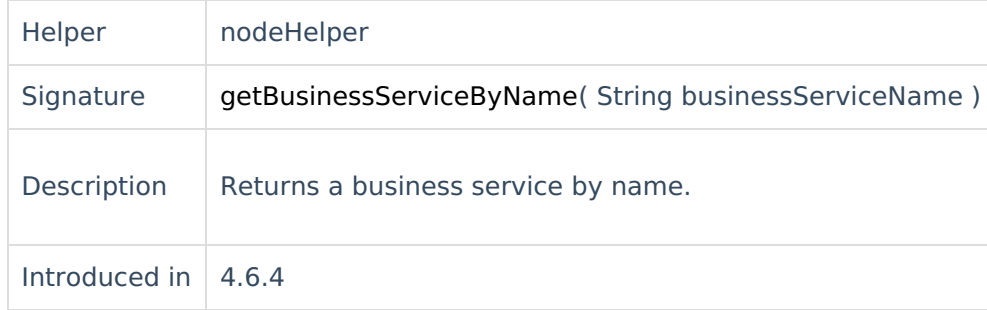

## Example use

Product<br>Use <u>this met</u>hod to get a business service attribute based on the value received from the Jira cust**om** field.cory ප [About](https://exalate.com/who-we-are) Us<sup>P</sup>

[Glossary](http://docs.exalate.com/docs/glossary) [기

issueRtustfemKey&"Servicenow Incident attribute name" = replica.customKeys."Jira Custom Field name".value [Security](http://docs.exalate.com/docs/security)<sup>[2]</sup> Pricing and [Licensing](http://docs.exalate.com/docs/pricing-licensing)  $\boxed{2}$ **Resources** [Subscribe](https://exalate.com/hack/?utm_campaign=ExalateHack&utm_medium=docs&utm_source=docs_home_page) for a weekly Exalate hack [ $\sum$ ] [Academy](https://exalate.com/academy)<sup>[3]</sup> [Blog](https://exalate.com/blog) <mark>단</mark> **[YouTube](https://www.youtube.com/@exalate-integration) Channel [2]** [Ebooks](https://exalate.com/ebooks-and-whitepapers/) [<mark>스</mark> **Still need help?** Join our [Community](https://community.exalate.com) [ <mark></mark> Visit our [Service](https://exalate.atlassian.net/servicedesk/customer/portal/5) Desk <sup>[2]</sup> Find a [Partner](https://exalate.com/partners)